$x^n = x \cdot x \cdot x \cdot x \cdot \cdots \cdot x$ , где справа от знака равенства стоит *n* сомножителей (n-ая степень переменной)*. Одночлен –* произведение числа на степень переменной.

**Примеры.** 
$$
3 \cdot x^2, \frac{7 \cdot x^{10}}{2}, -3.141562 \cdot x^6
$$

*Многочлен –* сумма, разность и произведение одночленов.

**Примеры.** 
$$
3 \cdot x^2 + 1
$$
,  $\frac{7 \cdot x^{10}}{2} - 4 \cdot x^3$ ,  $(x^3 + 2)^4$   
 $(x^2 + 2) \cdot (x^3 - 1)$ ,  $x^3 + 2 \cdot x^{-1}$ 

Всякий многочлен можно привести к *стандартному виду* (без произведения одночленов)**.**

*Многочлены тождественно равны*, если значения многочленов совпадают при любых значениях переменных, подставляемых в эти многочлены.

Пример.  $(x + 1) \cdot (x - 1)$  и  $x^2 - 1$ 

**Тождественно равные** многочлены имеют **одинаковый** стандартный вид.

**Порядок** выполнения арифметических действий определяется **старшинством операций.**

Чтобы **изменить порядок** выполнения действий, применяются **скобки**.

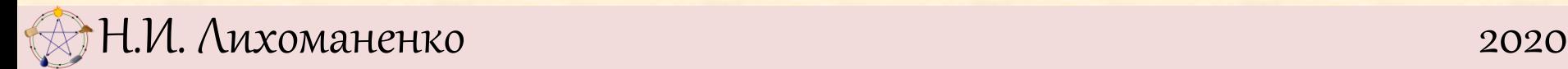

*Степенью многочлена* называют самую большую из степеней одночленов его составляющих.

*Ограничение.* Для подсчёта количества операций **в каждой команде** присваивания будет использовать только **по одной вычислительной операции**.

**Порядок** выполнения арифметических действий

определяется **старшинством операций.**

Чтобы **изменить порядок** выполнения действий, применяются **скобки**.

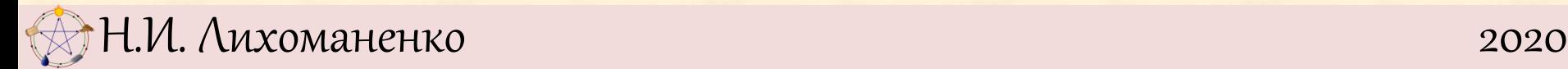

**Вычисление значения многочлена** *Задача. Возведение в степень.* Нужно вычислить значение выражения при заданном **целом положительном** *n.*

алг степень

алг степень нач цел $r, x, n$ 

 $r := 1$ 

. ВВОД  $X, B$ 

 $\blacksquare$ нц  $n$  раз

 $\therefore$   $\uparrow$  :=  $\uparrow$  \*  $\uparrow$ 

. КЦ

. ВЫВОД Д

**KOH** 

нач цел *г*, *х*, *п*  $\blacksquare$  ВВОД  $X$  $r := x$ ;  $n := 16$  $\mathsf{Hil}$   $n-1$  раз  $\therefore$   $\uparrow$  :=  $\uparrow$  \*  $\uparrow$ . КЦ . ВЫВОД *Г* кон

алг степень нач **цел**  $r, x, n$  $\blacksquare$  ВВОД  $X$  $r := x$ ;  $n := 16$ . нц  $diV(n, 4)$  раз  $r := r * r$ . КЦ . ВЫВОД *Г* 

KOH

При  $n = 2^k$  можно вычислять быстрее.

**n+1** команд **:= 17** команд **:= 5** команд **:=**

Н.И. Лихоманенко 2020

Для **уменьшения количества умножений** при вычислении значения  $x^n$  число *n* необязательно должно быть **степенью двойки**.

**Упражнение** Напишите программу, которая вычисляет число  $x^6$ :

а) за 4 умножения; б) за 3 умножения.

**Упражнение** Напишите программу, которая вычисляет число  $\boldsymbol{\mathcal{X}}^{10}$  :

а) за 6 умножений; б) за 5 умножений; в) за 4 умножения.

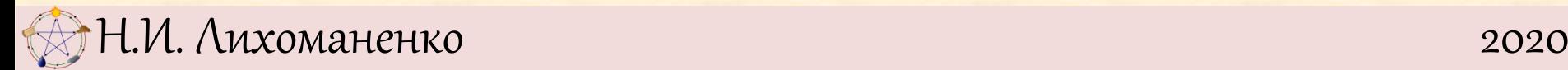

**Вычисление значения многочлена Упражнение** Напишите программу, которая вычисляет число  $x^6$ : а) за 4 умножения; б) за 3 умножения.

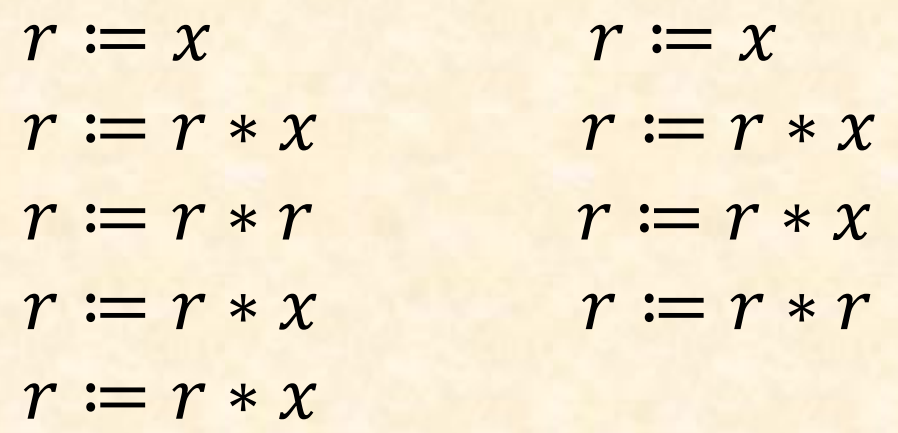

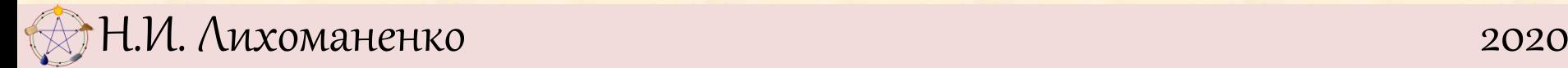

**Вычисление значения многочлена Упражнение** Напишите программу, которая вычисляет число  $x^{10}$ : а) за 6 умножений; б) за 5 умножений; в) за 4 умножения.

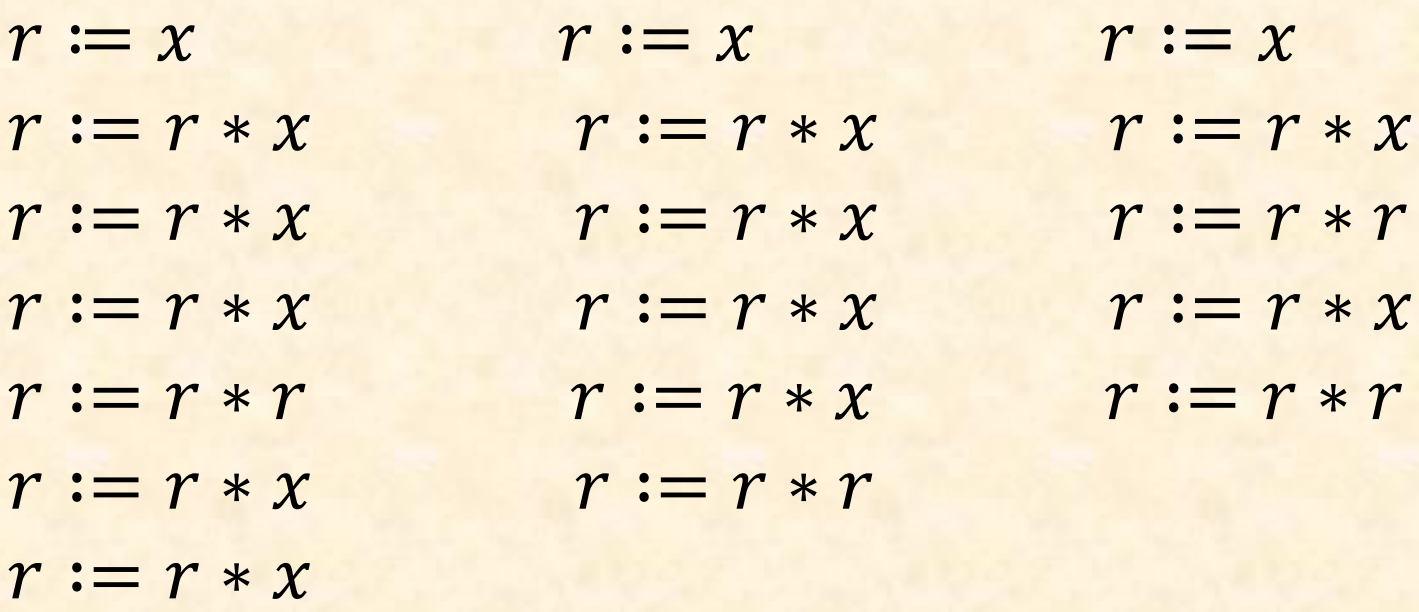

Н.И. Лихоманенко 2020

**Упражнение** Запишите, как меняется значение переменной **г** при вызове процедуры **эффектстепень,**  если *х* **= 3**, а **n** *=* **10**  Подсчитайте число сделанных при этом умножений.

```
алг степень
нач
цел r, x, n-BBOA X, nr := 1\mathbf{a}ффектстепень(r, x, n, r, x, n). ВЫВОД Г
KOH
алг эффектстепень(\mu e \mathbf{A} \cdot \mathbf{A} \cdot \mathbf{A}), n_1, рез цел r, x, n)Hau
r:=r1: x:=x1: n:=n1<u>. если n > 0</u>
  TO
  . . если mod(n1, 2)=0. . . . TO
  n: -div(n,2)\mathsf{g}\mathsf{d}\mathsf{d}\mathsf{e}ктстепень(r, x, n, r, x, n)r = r^* rиначе
          n: = n-1\mathsf{sp}\mathsf{d}\mathsf{p}ектстепень(r, x, n, r, x, n)r := r^* \times rвсе в
  все
кон
```
### Алгоритм «Схема Горнера»

$$
r = a_n x^n + a_{n-1} x^{n-1} + a_{n-2} x^{n-2} + \dots + a_1 x^1 + a_0
$$

$$
r = (((...((a_nx + a_{n-1})x + a_{n-2})x + ... + a_1)x + a_0
$$

# Пример  $r = 2x^3 - 3x^2 + 5x + 6 = ((2x - 3)x + 5)x + 6$ при  $x = 3$ , получим  $((2 \cdot 3 - 3) \cdot 3 + 5) \cdot 3 + 6$  $(6-3) \cdot 3 = 9$   $(9+5) \cdot 3 = 42$   $42+6=48$

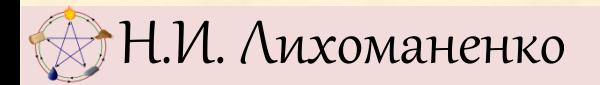

# Вычисление значения многочлена Алгоритм «Схема Горнера»  $r = a_n x^n + a_{n-1} x^{n-1} + a_{n-2} x^{n-2} + \dots + a_1 x^1 + a_0$

#### алг Горнер

нач

- цел  $i, r, n, x$
- **ВВОД** П
- цел таб  $a[1:10]$
- нц для  $i$  от  $n$  до  $1$  шаг  $-1$
- $\blacksquare$  ввод  $a[i]$
- кц
- $\cdot$  ввод  $X$
- $i := n-1$
- $r:=a[n]$
- нц пока  $i > 0$
- $r:=r^*x$
- $\cdots$   $r: = r + a[i]$
- $i := i 1$
- кц
- **ВЫВОД** Г

#### кон

) Н.И. Лихоманенко